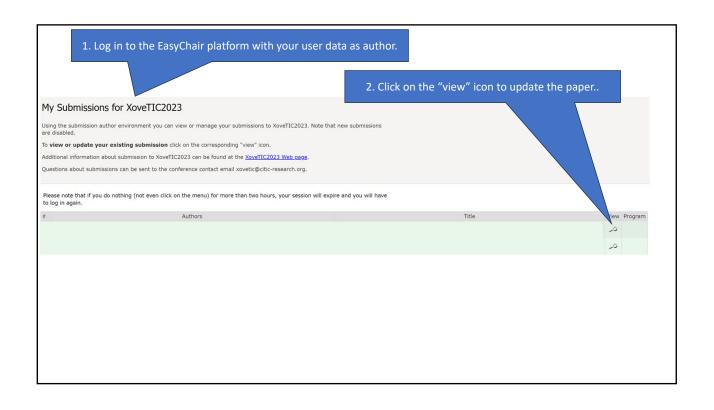

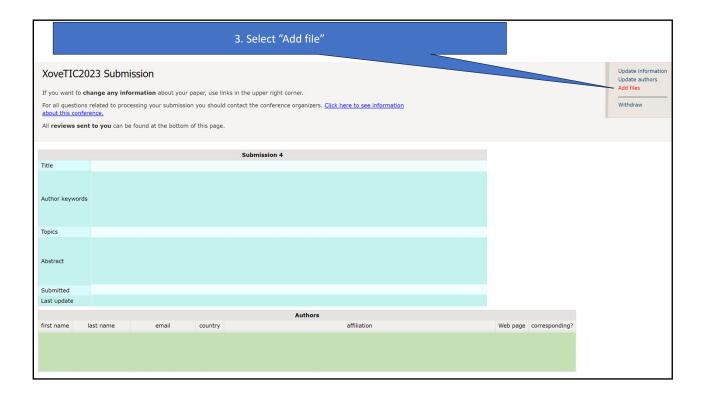

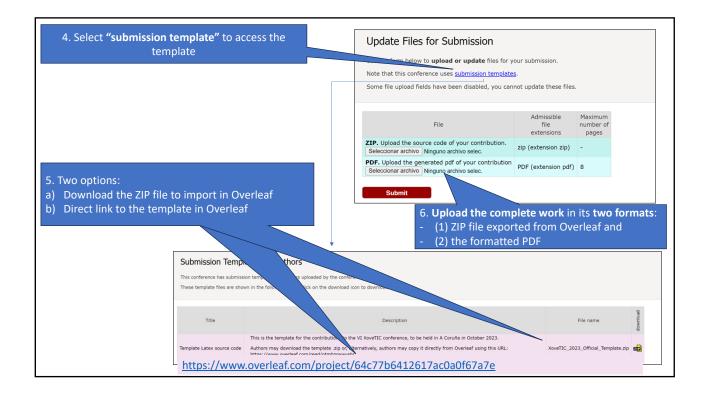

## **IMPORTANT NOTICE**

- Both file formats must be submitted
- •The template contains a file with the instructions "README.md".

Deadline: 14 september